## Essay on my grandfather in marathi >>>CLICK HERE<<<

## Essay on my grandfather in marathi

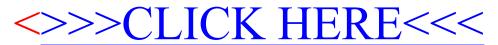